Video Editing Tutorial For [Beginners](http://begin.manual2015.com/goto.php?q=Video Editing Tutorial For Beginners) >[>>>CLICK](http://begin.manual2015.com/goto.php?q=Video Editing Tutorial For Beginners) HERE<<<

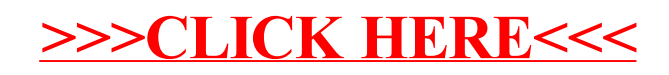